# SpaceMonger Crack Free Download

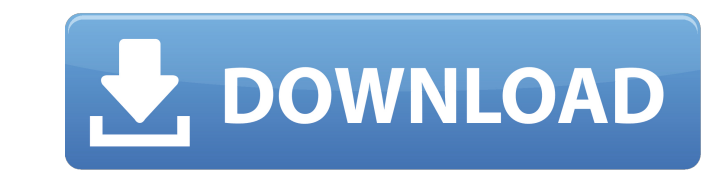

## **SpaceMonger Crack+ (LifeTime) Activation Code [April-2022]**

More Software from and around SpaceMonger Activation Code GTA Online: This great tool can steal your hard drive in no time. Without doubt, GTA Online consumes far too much space on your PC's hard drive. It can seemingly fi susceptible to all kinds of malicious software. We therefore recommend avoiding all GTA Online-related software. GTA For Windows: This great tool can steal your hard drive in no time. Without doubt, GTA For Windows consume to being really addictive, is also riddled with bugs and holes that leave it susceptible to all kinds of malicious software. We therefore recommend avoiding all GTA For Windows-related software. PC Game Portal: This great system software. PC Game Portal is a Windows game that, in addition to being really addictive, is also riddled with bugs and holes that leave it susceptible to all kinds of malicious software. We therefore recommend avoidi I also allows you to create a backup of all your data in case you accidentally delete something. Keep your personal documents safe: Optimize System and Empty Recycle Bin. These tools can help you keep your computer, clear programs, and other items: Uninstall. This tool can clean up your computer by deleting unnecessary or unwanted items. You can also customize the clean-up process according to your preferences. Reboot your computer: To fix

### **SpaceMonger Free**

This review has been powered by Free Disk Space Analyzer also known as "Disk Cleaner" is a freeware disk space analysis tool which was developed by Kaspersky Labs. Free Disk Space Analyzer is different from most of the oth amount of free space and used space per file or folder. Free Disk Space Analyzer comes equipped with a powerful and easy-to-use interface. It shows a graphically elaborated display of all data available. You can easily bro programs on it. Free Disk Space Analyzer is your way to find out where space is saved and where epace is saved and where space is wasted. You get an instant access to information about the most space-expensive files and fo Analyze and locate what stores space! - Find files and folders that take up the most space. - Find out all the information about your Hard Disk. - Comprehensive analysis. - FREE! No adware, spyware or pop-up ads. Free! - A the most space-consuming files and folders on your Hard Disk. - Find the exact place on your Hard Disk where space is wasted. - FREE! No adware, spyware or pop-up ads. - Extremely fast. - Find out how much free space there

### **SpaceMonger For Windows**

The numbers that describe the files and folders on your hard drive can be mystifying. Find out which ones need a good scrubbing. Features: Access files of up to 5000 folders Finds files, folders, and drives that are inacce Finds out the free space on Windows drive Enables you to create your own favorites Finds files that are not copied yet Manages file associations Configures the UI language and fonts Finds out which files and folders requir are not accessible Finds and removes the files that are smaller than 100 B Cleans up some files Uses of partitions Selecting a partition and drive to use Restoring and formatting a partition ing and Formatting Hard Drives How To Split A Partition In Windows Best Partitioning Guide How to use DWGED - Disk Cleanup by Disk Cleanup by Disk Cleanup by Disk Cleanup - Part 2: Cleaning the Recycle Bin In this video i show you how to use DWGED to de music and so forth and i just want the two of them outside the Recycle Bin for as long as i need and i can delete the rest. What are the different types of folders? Hidden folders Document folders Document folders The Recy

### **What's New In?**

SpaceMonger is a simple yet powerful tool that scans disk space and lists all files and folders that occupy the most space on your hard drive. Study statistics, a pie chart, and a tree map and find out which files and fold get the best of MacStories in your inbox. When it comes to our personal space, we spend a lot of time trying to avoid any bothersome body parts - be it the pudgy parts on a grapefruit or the legs of a beer pong table. What encounter a lot of body hair. From a little ginger stache to a hairy belly to a full-body beard — it's easily the most common body part that tends to get a lot of attention these days. It can be pretty easy to wax the moai you'll find that a lot of these tips apply directly to women, too. Here are some of our favorites for removing unwanted hair. Yes, this gives you a distinct "manly" look but can be done in a more discreet and minimalistic quite noticeable, and the hair itself may grow back darker than before. For a more natural look, try waxing. Waxing is a handy method for depilating entire areas, but it's usually done every few months to keep up with the

# **System Requirements For SpaceMonger:**

Minimum: OS: Windows 7, 8, 8.1, 10 (64-bit editions) Processor: Intel Pentium 4 or equivalent Memory: 2GB RAM Video Card: NVIDIA GeForce 6800 or AMD Radeon X1800 graphics card DirectX: Version 9.0c Hard Drive: 40GB free sp

[https://ghughooti.s3.amazonaws.com/upload/files/2022/06/EdCbZtOLSU3kNnFAOBz7\\_08\\_d246b77eb20bc3502e8300a10d05d9ee\\_file.pdf](https://ghughooti.s3.amazonaws.com/upload/files/2022/06/EdCbZtOLSU3kNnFAOBz7_08_d246b77eb20bc3502e8300a10d05d9ee_file.pdf) <https://solaceforwomen.com/avs-video-to-blackberry-crack-free/> [https://www.aniwin.com/wp-content/uploads/Imtec\\_Battery\\_Mark.pdf](https://www.aniwin.com/wp-content/uploads/Imtec_Battery_Mark.pdf) [https://www.renegade-france.fr/wp-content/uploads/2022/06/File\\_And\\_Folder\\_Description\\_Crack\\_\\_\\_Free\\_Download\\_April2022.pdf](https://www.renegade-france.fr/wp-content/uploads/2022/06/File_And_Folder_Description_Crack___Free_Download_April2022.pdf) <https://www.coursesuggest.com/wp-content/uploads/2022/06/sabcha.pdf> https://ryhinmobiliaria.co/wp-content/uploads/2022/06/SecureVault\_Crack\_\_With\_Product\_Key.pdf [https://social.deospace.com/upload/files/2022/06/Cq6yeSjIFoCxSsAwKhf3\\_08\\_8af0ba4ff85d733ff8998fc9727019d6\\_file.pdf](https://social.deospace.com/upload/files/2022/06/Cq6yeSjIFoCxSsAwKhf3_08_8af0ba4ff85d733ff8998fc9727019d6_file.pdf) <http://kwan-amulet.com/archives/1880492> [https://warganesia.id/upload/files/2022/06/2Mi5PsA1OemRJjZpyWs2\\_08\\_0b80013c8191cf690949dbc84508b364\\_file.pdf](https://warganesia.id/upload/files/2022/06/2Mi5PsA1OemRJjZpyWs2_08_0b80013c8191cf690949dbc84508b364_file.pdf) [http://dichvuhoicuoi.com/wp-content/uploads/2022/06/Easy\\_File\\_Management\\_Web\\_Server.pdf](http://dichvuhoicuoi.com/wp-content/uploads/2022/06/Easy_File_Management_Web_Server.pdf) [https://sarfatit.com/wp-content/uploads/2022/06/Tiny\\_Hex\\_Editor\\_Crack\\_\\_\\_Activation\\_Free\\_Download\\_WinMac\\_2022.pdf](https://sarfatit.com/wp-content/uploads/2022/06/Tiny_Hex_Editor_Crack___Activation_Free_Download_WinMac_2022.pdf) <https://aiplgurugram.com/2022/06/08/volumemaster-crack-download/> <https://koeglvertrieb.de/wp-content/uploads/2022/06/verchry.pdf> <https://aucook.ru/flash-banner-crack-download-3264bit.html> <http://sturgeonlakedev.ca/2022/06/08/nifty-gui-crack-april-2022/> <https://medialabs.asia/wp-content/uploads/2022/06/amealm.pdf> <https://www.mesologiehetgooi.nl/?p=8104> <https://www.waefler-hufbeschlag.ch/wp-content/uploads/2022/06/WellGet.pdf> <https://sonovision.in/wp-content/uploads/2022/06/DOSPRN.pdf> [https://nyc3.digitaloceanspaces.com/coutana-media/2022/06/We\\_HTML\\_To\\_PDF\\_Converter\\_\\_Crack\\_\\_2022.pdf](https://nyc3.digitaloceanspaces.com/coutana-media/2022/06/We_HTML_To_PDF_Converter__Crack__2022.pdf)